## **PRUEBA DE ACCESO (EBAU)**

# **UNIVERSIDAD DE CASTILLA Y LEÓN**

### **JUNIO – 2022**

#### (RESUELTOS por Antonio Menguiano)

MATEMÁTICAS CC SS<br>
Tiempo máximo: 1 horas y 30 minutos

Cada estudiante deberá escoger tres problemas y una cuestión y desarrollarlos completos. Deben figurar explícitamente las operaciones no triviales, de modo que puedan reconstruirse la argumentación lógica y los cálculos efectuados. Podrán usarse calculadoras no programables, que no admitan memoria para texto ni para resolución de ecuaciones, ni para resolución de integrales, ni para representaciones gráficas.

Problemas.

1º) Una parcela produce tres cereales diferentes: maíz, trigo y centeno. En la parcela trabajan tres agricultores durante exactamente 8 horas diarias cada uno, y se utiliza el sistema de riego durante exactamente 60 minutos diarios. Para cuidar el maíz se emplean 2 horas de mano de obra y se necesitan 6 minutos de riego; para cuidar el trigo se emplean 4 horas de mano de obra y 4 minutos de riego; y para el centeno se emplea 1 hora de mano de obra y 4 minutos de riego. Si se deben producir exactamente 12 kilogramos en total de cereal por día por limitaciones en la producción, calcular los kilogramos de cada tipo de cereal que se producen cada día en la parcela. Estudiant deobera exocger tres problems y una cuestion y desistroniants<br>
Deben figurar explícitamente las operaciones no triviales, de modo que<br>
nstruirse la argumentación lógica y los cálculos efectuados. Podrán usar<br>
ra

Sean  $x, y, z$  el número de kilogramos de maíz, trigo y centeno que se producen diariamente en la parcela, respectivamente.

----------

El sistema de ecuaciones lineales que se deduce del enunciado es el siguiente:

 $x + y + z = 12$  $6x + 4y + 4z = 60$ <br>  $2x + 4y + z = 24$  $x + y + z = 12$  $3x + 2y + 2z = 30$ <br>  $2x + 4y + z = 24$ 

Resolviendo por el método de Gauss:

$$
\begin{pmatrix} 1 & 1 & 1 & 12 \\ 3 & 2 & 2 & 30 \\ 2 & 4 & 1 & 24 \end{pmatrix} \Rightarrow \begin{cases} F_2 \rightarrow F_2 - 3F_1 \\ F_3 \rightarrow F_3 - 2F_1 \end{cases} \Rightarrow \begin{pmatrix} 1 & 1 & 1 & 12 \\ 0 & -1 & -1 & -6 \\ 0 & 2 & -1 & 0 \end{pmatrix} \Rightarrow \{F_2 \rightarrow -F_2\} \Rightarrow
$$

$$
\Rightarrow \begin{pmatrix} 1 & 1 & 1 & 12 \\ 0 & 1 & 1 & 6 \\ 0 & 2 & -1 & 0 \end{pmatrix} \Rightarrow \{F_3 \rightarrow F_3 - 2F_2\} \Rightarrow \begin{pmatrix} 1 & 1 & 1 & 12 \\ 0 & 1 & 1 & 6 \\ 0 & 0 & -3 & -12 \end{pmatrix} \Rightarrow
$$

Antonio Menguiano

$$
\Rightarrow \left\{ F_3 \to -\frac{1}{3} F_3 \right\} \Rightarrow \begin{pmatrix} 1 & 1 & 1 & 12 \\ 0 & 1 & 1 & 6 \\ 0 & 0 & 1 & 4 \end{pmatrix} \Rightarrow z = 4; \ y + 4 = 6; \ y = 2 \Rightarrow
$$

 $\Rightarrow$  x + 2 + 4 = 12; x + 6 = 12; x = 6.

Se producen diariamente 6 kg de maíz, 2 de trigo y 4 de centeno.

\*\*\*\*\*\*\*\*\*\*

2°) Dadas las matrices  $A = \begin{pmatrix} 2 & -1 \\ 0 & 2 \\ -1 & 3 \end{pmatrix}$ ,  $B = \begin{pmatrix} 1 & 2 \\ -2 & 3 \end{pmatrix}$ ,  $C = (4 -1) y D =$  $\begin{pmatrix} -1 & 5 \\ 6 & -2 \end{pmatrix}$ :

a) Sea  $A<sup>t</sup>$  la matriz traspuesta de A, indicar razonadamente cuáles de los productos de matrices  $A \cdot B$ ;  $B \cdot A^t$ ;  $C \cdot D$  y  $D \cdot A$  se pueden realizar. Determinar las dimensiones de las matrices resultantes en aquellos casos en los que sea posible realizar dichos productos.

<u>\_\_\_\_\_\_\_\_\_\_</u>

b) Hallar la matriz X que es solución de la ecuación  $X \cdot B = D$ .

a)  
\n
$$
A \cdot B = \begin{pmatrix} 2 & -1 \\ 0 & 2 \end{pmatrix} \cdot \begin{pmatrix} 1 & 2 \\ -2 & 3 \end{pmatrix} \Rightarrow A \cdot B = \begin{pmatrix} 4 & 1 \\ -4 & 6 \end{pmatrix}.
$$
\n
$$
B \cdot A^{t} = \begin{pmatrix} 1 & 2 \\ -2 & 3 \end{pmatrix} \cdot \begin{pmatrix} 2 & 0 & -1 \\ -1 & 2 & 3 \end{pmatrix} \Rightarrow B \cdot A^{t} = \begin{pmatrix} 0 & 4 & 5 \\ -7 & 6 & 11 \end{pmatrix}.
$$
\n
$$
C \cdot D = (4 \ -1) \cdot \begin{pmatrix} -1 & 5 \\ 6 & -2 \end{pmatrix} \Rightarrow \frac{C \cdot D = (-10 \ 22)}{\begin{pmatrix} -10 & 22 \end{pmatrix}.
$$
\n
$$
D \cdot A = \begin{pmatrix} -1 & 5 \\ 6 & -2 \end{pmatrix} \cdot \begin{pmatrix} 2 & -1 \\ 0 & 2 \\ -1 & 3 \end{pmatrix} \Rightarrow \frac{No \ e s \ p o s i b l e}{\begin{pmatrix} -1 \\ -1 \end{pmatrix}.
$$

Para que puede hacerse un producto de matrices es necesario que el número de columnas del multiplicando sea igual al número de filas del multiplicador.

 $b)$ 

$$
X \cdot B = D; \quad X \cdot B \cdot B^{-1} = D \cdot B^{-1}; \quad X \cdot I = D \cdot B^{-1} \Rightarrow \underline{X} = D \cdot B^{-1}. \quad (*)
$$
  
\n
$$
|B| = \begin{vmatrix} 1 & 2 \\ -2 & 3 \end{vmatrix} = 3 + 4 = 7; \quad B^t = \begin{pmatrix} 1 & -2 \\ 2 & 3 \end{pmatrix}; \quad Adj. de \ B^t = \begin{pmatrix} 3 & -2 \\ 2 & 1 \end{pmatrix}.
$$
  
\n
$$
B^{-1} = \frac{Adj. de \ B^t}{|B|} = \frac{\begin{pmatrix} 3 & -2 \\ 2 & 1 \end{pmatrix}}{7} \Rightarrow B^{-1} = \frac{1}{7} \cdot \begin{pmatrix} 3 & -2 \\ 2 & 1 \end{pmatrix}.
$$

Sustituyendo en (\*):

$$
X = D \cdot B^{-1} = \begin{pmatrix} -1 & 5 \\ 6 & -2 \end{pmatrix} \cdot \frac{1}{7} \cdot \begin{pmatrix} 3 & -2 \\ 2 & 1 \end{pmatrix} = \frac{1}{7} \cdot \begin{pmatrix} 7 & 7 \\ 14 & -14 \end{pmatrix} \Rightarrow X = \begin{pmatrix} 1 & 1 \\ 2 & -2 \end{pmatrix}.
$$

3º) Un estudio realizado por el Centro Nacional de Ciberseguridad español ha revelado que el número de dispositivos móviles hackeados en España viene determinado, en millones de aparatos, por la función  $f(t) = \frac{t^2+15}{(t+1)^2}$  $\frac{t^2+13}{(t+1)^2}$ , donde t indica el tiempo medido en años, siendo  $t = 0$  el tiempo que corresponde al año 2.005.

 $a)$  ¿Cuál es el número inicial de dispositivos hackeados?

 $b$ ) Calcular el número mínimo de dispositivos hackeados. ¿En qué año se alcanza ese mínimo?

&5 Calcular el número de dispositivos que habrá hackeados en España a largo plazo.

----------

a) 
$$
f(0) = \frac{0^2 + 15}{(0+1)^2} = \frac{15}{1} = 15.
$$

En el año 2.005 había en España 15 millones de dispositivos hackeados.

 $b)$  $f'(t) = \frac{2t \cdot (t+1)^2 - (t^2 + 15) \cdot [2 \cdot (t+1) \cdot 1]}{(t+1)^4}$  $\frac{(t^2+15)\cdot[2\cdot(t+1)\cdot1]}{(t+1)^4} = \frac{2t\cdot(t+1)-2\cdot(t^2+15)}{(t+1)^3}$  $\frac{2(2+2)}{(t+1)^3}$  =  $2t^2+2t-2t^2-30$  $\frac{1}{(t+1)^3}$  =  $=\frac{2t-30}{(t+1)^3}$  $\frac{2t-30}{(t+1)^3}$   $\Rightarrow$   $f'(t) = \frac{2 \cdot (t-15)}{(t+1)^3}$  $\frac{(t-13)}{(t+1)^3}$ .  $f'(t) = 0 \Rightarrow \frac{2 \cdot (t-15)}{(t+1)^3} = 0; \ \ 2 \cdot (t-15) = 0; \ \ t-15 = 0 \Rightarrow t = 15.$  $f''(t) = \frac{2 \cdot (t+1)^3 - 2 \cdot (t-15) \cdot [3 \cdot (t+1)^2 \cdot 1]}{(t+1)^6}$  $\frac{(t-15)\cdot[3\cdot(t+1)^2\cdot1]}{(t+1)^6} = \frac{2\cdot(t+1)-6\cdot(t-15)}{(t+1)^4}$  $\frac{1)-6\cdot(t-15)}{(t+1)^4} = \frac{2t+2-6t+90}{(t+1)^4}$  $\frac{t^{2}-0t+90}{(t+1)^{4}} \Rightarrow$  $\Rightarrow f''(t) = \frac{-4t+92}{(t+1)^4}$  $\frac{4t+92}{(t+1)^4}$ .  $f''(15) = \frac{-4.15+92}{(15+1)^4}$  $\frac{A-4.15+92}{(15+1)^4} = \frac{-60+92}{16^4} = \frac{32}{16^4} > 0 \Rightarrow$  Mínimo relativo para t = 15.  $2.005 + 15 = 2.020$ .  $f(15) = \frac{15^2 + 15}{(15+1)^2}$  $\frac{15^2 + 15}{(15+1)^2} = \frac{225+15}{16^2} = \frac{240}{256}$  $\frac{240}{256} = 0.9375.$  0.9375 · 10<sup>6</sup> = 937.500. El número mínimo de dispositivos hackeados en España fue de 937.500. alcular el número de dispositivos que habrá hackeados en España a largo<br>  $f(0) = \frac{0^2+15}{(0+1)^2} = \frac{15}{1} = 15.$ <br>
n el año 2.005 había en España 15 millones de dispositivos hacke<br>  $f'(t) = \frac{2t \cdot (t+1)^2 - (t^2+15) \cdot [2 \cdot (t+1) \cdot$ 

El número mínimo de dispositivos hackeados se produjo el año 2.020.

$$
\lim_{t \to \infty} f(t) = \lim_{t \to \infty} \frac{t^2 + 15}{(t+1)^2} = \lim_{t \to \infty} \frac{t^2 + 15}{t^2 + 2t + 1} = 1.
$$

A largo plazo se espera en España un millón de dispositivos hackeados.

\*\*\*\*\*\*\*\*\*\*

4<sup>o</sup>) Sabiendo que la gráfica de la función  $f(x) = ax^2 + bx + c$ , si  $0 \le x \le 60$  pasa por el punto  $P(0, 20)$  y que alcanza un máximo de 36 en el punto de abscisa  $x = 40$ , se pide:

a) Determinar  $a, b, y, c$ . Justificar la respuesta.

b) Calcular el área de la región del plano delimitada por la gráfica de la función  $f(x)$ , el eje de abscisas y las rectas  $x = 0$  y  $x = 60$ .

---------  $a)$  $f(0) = 20 \Rightarrow f(0) = a \cdot 0^2 + b \cdot 0 + c = 20 \Rightarrow c = 20.$ Para  $x = 40$  es  $f(40) = 36$ :  $f(40) = a \cdot 40^2 + b \cdot 40 + 20 = 36$ ;  $1.600a + 40b + 20 = 36$ ;  $1.600a + 40b = 16$ ;  $200a + 5b = 2$ . (1)  $f(0) = 20 \Rightarrow f(0) = a \cdot 0^2 + b \cdot 0 + c = 20 \Rightarrow c = 20.$ <br>
Para  $x = 40 \text{ es } f(40) = 36$ :<br>  $f(40) = a \cdot 40^2 + b \cdot 40 + 20 = 36$ ;  $1.600a + 40b + 20 = 36$ ;<br>  $0a + 40b = 16$ ;  $200a + 5b = 2$ . (1)<br>  $f'(x) = 2ax + b \Rightarrow f'(40) = 0 \Rightarrow 2a \cdot 40 + b = 0$ ;  $80a + b = 0$ .<br>
Re

$$
f'(x) = 2ax + b \Rightarrow f'(40) = 0 \Rightarrow 2a \cdot 40 + b = 0; \ 80a + b = 0. \quad (2)
$$

Resolviendo el sistema formado por las ecuaciones (1) y (2):

$$
200a + 5b = 2 \n\begin{cases}\n-200a - 5b = -2 \\
400a + 5b = 0\n\end{cases}\n\Rightarrow 200a = -2 \Rightarrow \n\begin{cases}\na = -0.01.\n\end{cases}
$$

$$
80 \cdot (-0.01) + b = 0; -0.8 + b = 0 \Rightarrow b = 0.8.
$$

 $b)$ 

La función resulta:  $f(x) = -0.01 \cdot x^2 + 0.8 \cdot x + 20$ , que es una parábola cóncava (∩) por ser negativo el coeficiente de  $x^2$  y sus puntos de corte con el eje de abscisas son los siguientes:

$$
f(x) = 0 \Rightarrow -0.01 \cdot x^2 + 0.8 \cdot x + 20 = 0; \ -x^2 + 80x + 2.000 = 0;
$$

$$
x^{2} - 80x - 2.000 = 0; \ x = \frac{80 \pm \sqrt{6.400 + 8.000}}{2} = \frac{80 \pm \sqrt{14.400}}{2} = \frac{80 \pm 10 \cdot \sqrt{144}}{2} =
$$

$$
= \frac{80 \pm 10 \cdot 12}{2} = 40 \pm 60 \Rightarrow \begin{cases} x_{1} = -20 \rightarrow \text{E } D(f) \\ x_{2} = 100 \end{cases}.
$$

De lo anterior se deduce la superficie a calcular, que es la siguiente:

$$
S = \int_0^{60} f(x) \cdot dx = \int_0^{60} (-0.01 \cdot x^2 + 0.8 \cdot x + 20) \cdot dx =
$$

=  $\left[-0.01 \cdot \frac{x^3}{3} + 0.8 \cdot \frac{x^2}{2} + 20x\right]_0^{60} = \left(-0.01 \cdot \frac{60^3}{3} + 0.8 \cdot \frac{60^2}{2} + 20x\right) - 0 =$  $= -0.01 \cdot 72.000 + 0.8 \cdot 1.800 + 20 \cdot 60 = -720 + 1.440 + 1.200 \Rightarrow$  $\Rightarrow \underline{S} = 1.920 u^2.$ \*\*\*\*\*\*\*\*\*\*

5º) Un estudio realizado sobre los estudiantes de las universidades de Castilla y León determina que el 40 % de los estudiantes procede de la misma provincia en la que está situada la universidad, el 20 % procede de otras provincias de Castilla y León y el resto procede de otras comunidades autonómicas. Además, cursan el grado elegido en primera opción el 50 % de los estudiantes que proceden de la misma provincia que la universidad, el 25 % de los procedentes de otras provincias de Castilla y León y el 65 % de los procedentes de otras comunidades autonómicas. Se elige al azar un estudiante de las universidades de Castilla y León:

)5 Calcular la probabilidad de que esté cursando el grado elegido en primera opción.

:5 Si se ha elegido un estudiante que no está cursando el grado elegido en primera opción, ¿cuál es la probabilidad de que proceda de otra comunidad autónoma diferente de Castilla y León?

----------

Para facilitar la construcción del diagrama del árbol llamaremos:

 $Pr \rightarrow M$ isma provincia;  $CL \rightarrow Castila$  y León;  $Oc \rightarrow O$ tras comunidades.

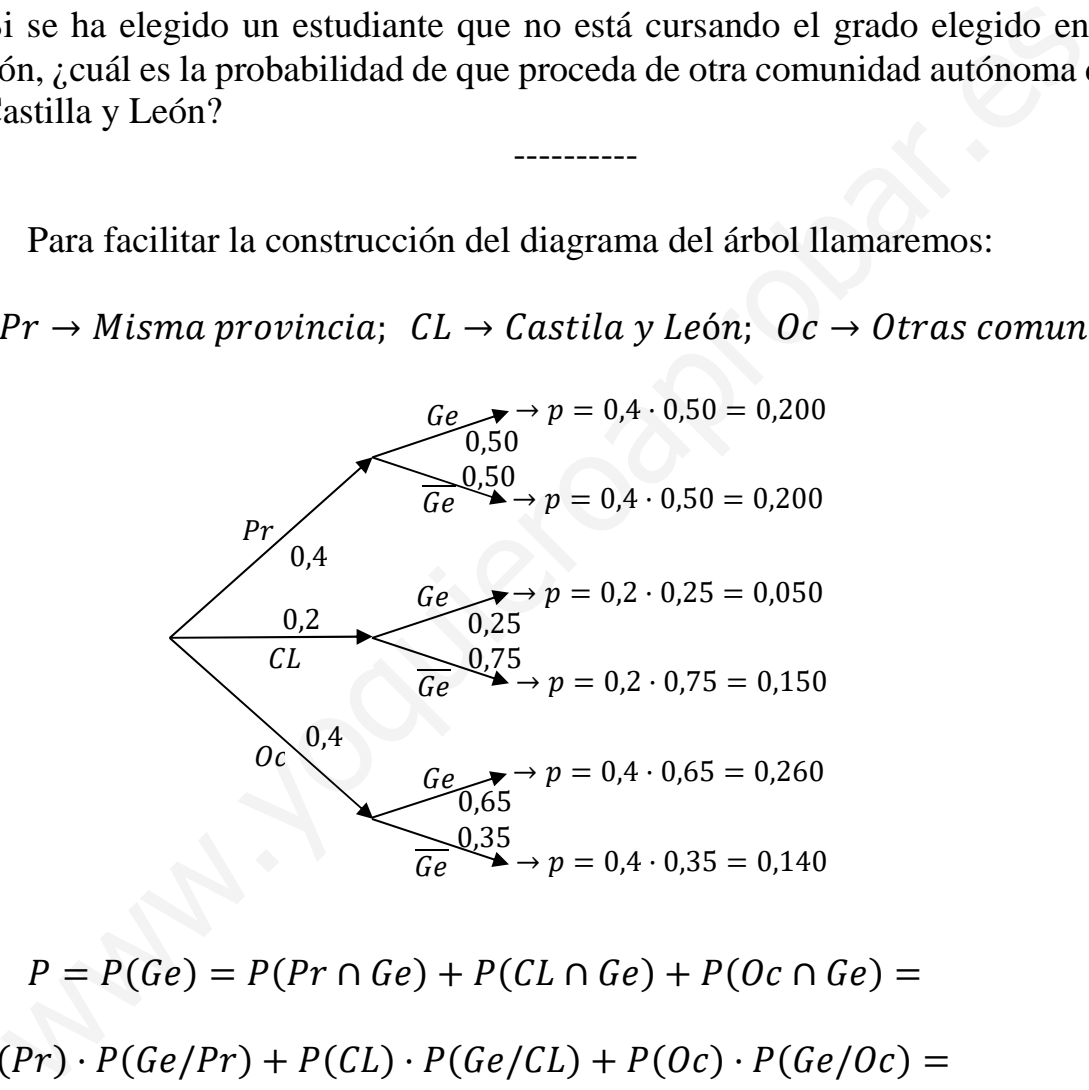

 $a)$ 

 $P = P(Ge) = P(Pr \cap Ge) + P(Cl \cap Ge) + P(0c \cap Ge) =$ 

$$
= P(Pr) \cdot P(Ge/Pr) + P(Cl) \cdot P(Ge/CL) + P(0c) \cdot P(Ge/0c) =
$$

$$
= 0.4 \cdot 0.50 + 0.2 \cdot 0.25 + 0.4 \cdot 0.65 = 0.200 + 0.050 + 0.260 = 0.510.
$$

 $b)$ 

$$
P = P\left(OC/\overline{Ge}\right) = \frac{P(OC \cap \overline{Ge})}{P(\overline{Ge})} = \frac{P(OC) \cdot P(\overline{Ge}/Oc)}{1 - P(Ge)} = \frac{0.4 \cdot 0.35}{1 - 0.510} = \frac{0.140}{0.490} = \frac{0.2857}{0.490}.
$$

\*\*\*\*\*\*\*\*\*\*

6°) El peso de los huevos de una granja sigue una distribución normal de media 67 gramos y desviación típica 15 gramos. En función del peso, los huevos se clasifican en 4 tamaños.

a) Teniendo en cuenta que se consideran de tamaño XL los huevos que pesan más de 73 gramos, ¿cuál es la probabilidad de encontrar huevos de tamaño XL?

b) Se elige al azar una muestra de 6 huevos, calcular la probabilidad de que la media del peso de la muestra se encuentre entre 53 y 63 gramos (tamaño M).

Cuestiones.

1<sup>a</sup>) Sean las matrices  $A = \begin{pmatrix} 1 & 1 \\ 1 & 0 \end{pmatrix}$  y  $B = \begin{pmatrix} a & b \\ 1 & 1 \end{pmatrix}$ . Hallar *a* y *b* para que la matriz A conmute con B. ----------

/ · 0 = 0 · / ⇒ 1 1 1 1 02 · <sup>1</sup> ) : 1 12 <sup>=</sup> <sup>1</sup> ) : 1 12 11 1 1 02 ; 1 ) + 1 : + 1 ) : <sup>2</sup> <sup>=</sup> <sup>1</sup> ) + : ) 2 12 ⇒ ) = 2, : = 1. \*\*\*\*\*\*\*\*\*\*

2<sup>a</sup>) Justificar la veracidad o falsedad de la siguiente afirmación: la función  $f(x) = -x^3$ tiene un máximo relativo en el punto  $x = 0$ .

----------

 Para que una función tenga un máximo relativo es necesario que se anule su primera derivada y sea menor que cero el valor de la segunda derivada para los valores que anulan la primera.

$$
b \t2 \t 1 \t3
$$
  
\n
$$
*********
$$
  
\n
$$
ustificar la veracidad o falsedad de la siguiente afirmación: la función  $f(x)$   
\n
$$
uun máxima relativo en el punto  $x = 0$ .  
\n
$$
...
$$
  
\n
$$
Para que una función tenga un máximo relativo es necesario que se\n
$$
f'(x) = -3x^2; f''(x) = -6x.
$$
  
\n
$$
f'(x) = 0 \Rightarrow -3x^2 = 0; x = 0.
$$
  
\n
$$
f''(0) = -6 \cdot 0 = 0 \Rightarrow No hay máxima para x = 0.
$$
  
\n
$$
La afirmación es falsa.
$$
  
\n
$$
Para x = 0 la función  $f(x) = -x^3$  tiene un punto de inflexión por an  
\nnda derivada para x = 0 y ser  $f'''(x) = -6 \neq 0$ .  
\n
$$
*********
$$
$$
$$
$$
$$

Para  $x = 0$  la función  $f(x) = -x^3$  tiene un punto de inflexión por anularse su segunda derivada para  $x = 0$  y ser  $f'''(x) = -6 \neq 0$ .

\*\*\*\*\*\*\*\*\*\*

3<sup>a</sup>) Sean A y B dos sucesos de un mismo espacio muestral con  $P(B) = \frac{3}{5}$  $\frac{2}{5}$ ;  $P(A \cup B) =$ 3  $\frac{3}{4}$ . Calcular  $P(A \cap B)$ .

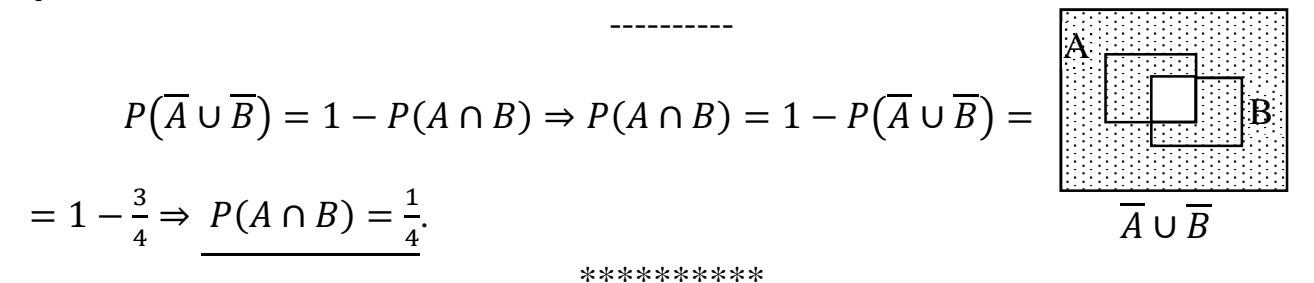